The copy filmed here has baan reproducad thanks to the generosity of:

The images appearing here are the bast quality possible considaring the condition and legibility of the original copy and in keeping with the filming contract specifications.

Original copies in printed paper covers are filmed beginning with the front cover and ending on the last page with a printed or illustrated impression, or the back cover when appropriate. All other original copies are filmed beginning on the first page with a printed or illustrated impression. and ending on the last page with a printed or illustrated impression.

The isat recorded frame on each microfiche shall contain the symbol  $\rightarrow$  (meaning "CON-TINUED"), or the symbol  $\nabla$  (meaning "END"), whichever applies.

Mapa, plates, charts, ate, may be filmed at different reduction ratios. Those too large to be entirely included in one exposure are filmed beginning in the upper left hand corner, left to right and top to bottom, as many frames as required. The following diagrams illustrate the method:

L'exemplaire filmé fut reproduit grâce à la générosité de:

National Library of Canada **Bibliothèque nationale du Canada** 

Les images suivantes ont été reproduites avec le plus grand soin, compta tenu de la condition et de la netteté de l'axemplaire filmé, at an conformité avac las conditions du contrat de filmage.

Les axemplaires originaux dont la couverture en papier ast imprimés sont filmés en commencant par le premier plat et en terminant soit par la darnière page qui comporta une empreinte d"/npression ou d'illustration. soit par le second plat, salon le cas. Tous les autres exemplaires originaux sont filmés en commençant par la première page qui comporte une empreinte d'Impression ou d'illustration et en terminant par la dernière page qui comporte une telle empreinte.

Un des symbolea suivants apparaîtra sur la darnière image de chaque microfiche, selon le cas: le symbole - signifie "A SUIVRE", le symbole  $\nabla$  signifie "FIN".

Les cartes, planches, tableaux, etc., peuvent être filmés à des taux de réduction différents. Lorsque le document est trop grand pour être reproduit en un saul cliché, il est filmé à partir de l'angle supérieur gauche, de gauche à droite. et de haut en bas, an prenant le nombre d'images nécessaire. Les diagrammes suivants illustrent la méthode.

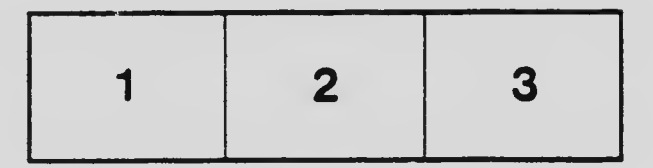

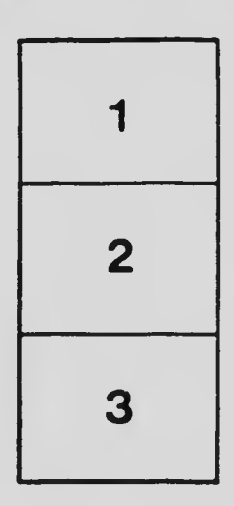

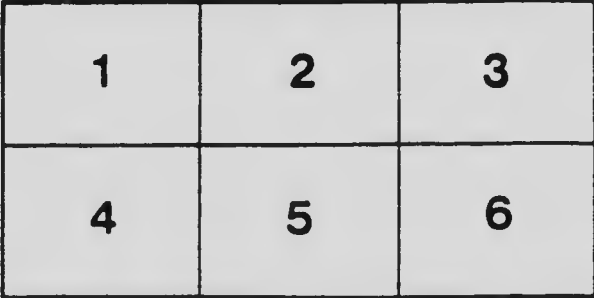